# Lecture 8 Convolutional Neural Networks II CMSC 35246: Deep Learning

Shubhendu Trivedi & Risi Kondor

University of Chicago

April 19, 2017

<span id="page-0-0"></span>《母》

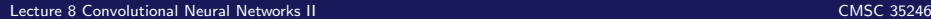

- Things we will look at today
	- Methods for Visualizing Convolutional Neural Networks

- Methods for Visualizing Convolutional Neural Networks
- Motivations for Convolutions and Pooling

- Methods for Visualizing Convolutional Neural Networks
- Motivations for Convolutions and Pooling
- Variations

- Methods for Visualizing Convolutional Neural Networks
- Motivations for Convolutions and Pooling
- Variations
- Dilated Convolutions

- Methods for Visualizing Convolutional Neural Networks
- Motivations for Convolutions and Pooling
- Variations
- Dilated Convolutions
- Idea genealogy for Convolutional Neural Networks

# Housekeeping

- Quiz scores will be uploaded in a few hours
- **•** Project proposals due tonight
- Mid term 8 May (Just like quizzes, with some derivations)
- Late policy

### Convolutional Neural Networks

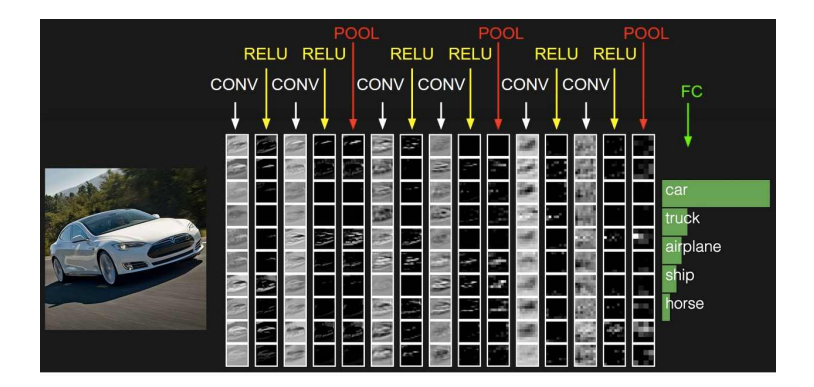

Figure: Andrej Karpathy

### Last Time

• Saw convolutional networks last time

### Last Time

- Saw convolutional networks last time
- Worked great (saw all these ImageNet results)

### Last Time

- Saw convolutional networks last time
- Worked great (saw all these ImageNet results)
- How do we probe what they actually learn, or do?

#### A Global View: t-SNE

For point  $\mathbf{x}_j$ , one measure of its similarity to another point  $\mathbf{x}_i$ :

For point  $\mathbf{x}_j$ , one measure of its similarity to another point  $\mathbf{x}_i$ :

$$
p_{j|i} = \frac{\exp(-\|\mathbf{x}_i - \mathbf{x}_j\|_2^2/2\sigma_i^2)}{\sum_{k \neq i} \exp(-\|\mathbf{x}_i - \mathbf{x}_k\|_2^2/2\sigma_i^2)}
$$

For point  $\mathbf{x}_j$ , one measure of its similarity to another point  $\mathbf{x}_i$ :

$$
p_{j|i} = \frac{\exp(-\|\mathbf{x}_i - \mathbf{x}_j\|_2^2/2\sigma_i^2)}{\sum_{k \neq i} \exp(-\|\mathbf{x}_i - \mathbf{x}_k\|_2^2/2\sigma_i^2)}
$$

 $\bullet \implies$  The conditional probability that  $x_i$  would pick  $x_i$  as its neighbor if neighbors were picked in proportion to their probability density under a Gaussian centered at  $\mathbf{x}_i$ 

For point  $\mathbf{x}_j$ , one measure of its similarity to another point  $\mathbf{x}_i$ :

$$
p_{j|i} = \frac{\exp(-\|\mathbf{x}_i - \mathbf{x}_j\|_2^2/2\sigma_i^2)}{\sum_{k \neq i} \exp(-\|\mathbf{x}_i - \mathbf{x}_k\|_2^2/2\sigma_i^2)}
$$

- $\bullet \implies$  The conditional probability that  $x_i$  would pick  $x_i$  as its neighbor if neighbors were picked in proportion to their probability density under a Gaussian centered at  $\mathbf{x}_i$
- For nearby points  $p_{i|i}$  will be high

For point  $\mathbf{x}_j$ , one measure of its similarity to another point  $\mathbf{x}_i$ :

$$
p_{j|i} = \frac{\exp(-\|\mathbf{x}_i - \mathbf{x}_j\|_2^2/2\sigma_i^2)}{\sum_{k \neq i} \exp(-\|\mathbf{x}_i - \mathbf{x}_k\|_2^2/2\sigma_i^2)}
$$

- $\bullet \implies$  The conditional probability that  $x_i$  would pick  $x_i$  as its neighbor if neighbors were picked in proportion to their probability density under a Gaussian centered at  $\mathbf{x}_i$
- For nearby points  $p_{i|i}$  will be high
- Suppose we had low dimensional maps  $\mathbf{x}_i\mapsto\mathbf{y}_i$  and  $\mathbf{x}_j\mapsto\mathbf{y}_j$

اڪ د

• Similarity of mapped point  $y_i$  to  $y_i$ 

• Similarity of mapped point  $y_i$  to  $y_i$ 

$$
q_{j|i} = \frac{\exp(-\|\mathbf{y}_i - \mathbf{y}_j\|_2^2/2\sigma_i^2)}{\sum_{k \neq i} \exp(-\|\mathbf{y}_i - \mathbf{y}_k\|_2^2/2\sigma_i^2)}
$$

[Lecture 8 Convolutional Neural Networks II](#page-0-0) CMSC 35246

• Similarity of mapped point  $y_i$  to  $y_i$ 

$$
q_{j|i} = \frac{\exp(-\|\mathbf{y}_i - \mathbf{y}_j\|_2^2/2\sigma_i^2)}{\sum_{k\neq i}\exp(-\|\mathbf{y}_i - \mathbf{y}_k\|_2^2/2\sigma_i^2)}
$$

SNE aims to find a lower dimensional embedding such that the discrepancy between  $p_{j|i}$  and  $q_{j|i}$  is minimized

• Similarity of mapped point  $y_i$  to  $y_i$ 

$$
q_{j|i} = \frac{\exp(-\|\mathbf{y}_i - \mathbf{y}_j\|_2^2/2\sigma_i^2)}{\sum_{k\neq i}\exp(-\|\mathbf{y}_i - \mathbf{y}_k\|_2^2/2\sigma_i^2)}
$$

- SNE aims to find a lower dimensional embedding such that the discrepancy between  $p_{j|i}$  and  $q_{j|i}$  is minimized
- **Obvious cost function:**

$$
J = \sum_{i} KL(P_i||Q_i) = \sum_{i} \sum_{j} p_{j|i} \log \frac{p_{j|i}}{q_{j|i}}
$$

4.450

#### A variant of SNE that is better amenable to visualizations

- A variant of SNE that is better amenable to visualizations
- Avoids a *crowding problem* that SNE suffers from

- A variant of SNE that is better amenable to visualizations
- Avoids a *crowding problem* that SNE suffers from
- Modifies the cost function and uses a Student t-distribution to compute similarities in the low-dimensional space

- A variant of SNE that is better amenable to visualizations
- Avoids a *crowding problem* that SNE suffers from
- Modifies the cost function and uses a Student t-distribution to compute similarities in the low-dimensional space
- Takeaway: t-SNE embeds high dimensional points into a lower dimensional space so as to preserve pairwise distances

- A variant of SNE that is better amenable to visualizations
- Avoids a *crowding problem* that SNE suffers from
- Modifies the cost function and uses a Student t-distribution to compute similarities in the low-dimensional space
- Takeaway: t-SNE embeds high dimensional points into a lower dimensional space so as to preserve pairwise distances
- In other words: Similar objects get embedded nearby

# t-SNE on MNIST

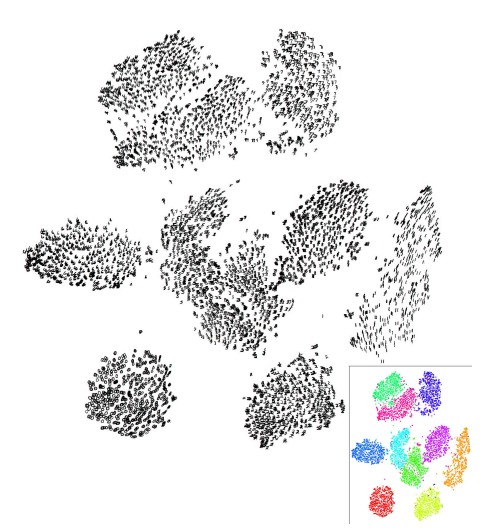

Figure: van der Maaten and Hinton

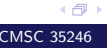

## AlexNet

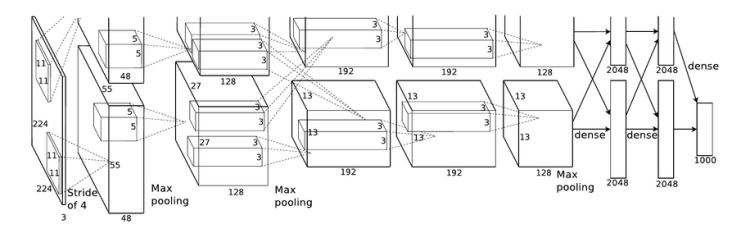

AlexNet gives 4096 dimensional codes for each image

### AlexNet

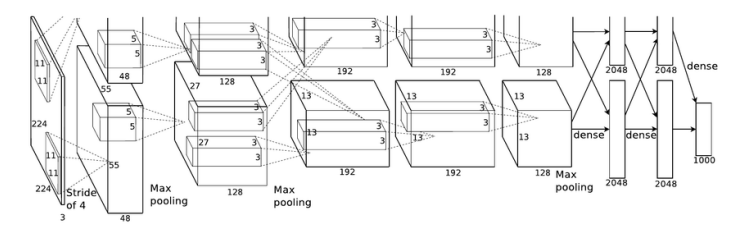

AlexNet gives 4096 dimensional codes for each image t-SNE: place two codes close in 2D if they are close in 4096D

### t-SNE on ImageNet

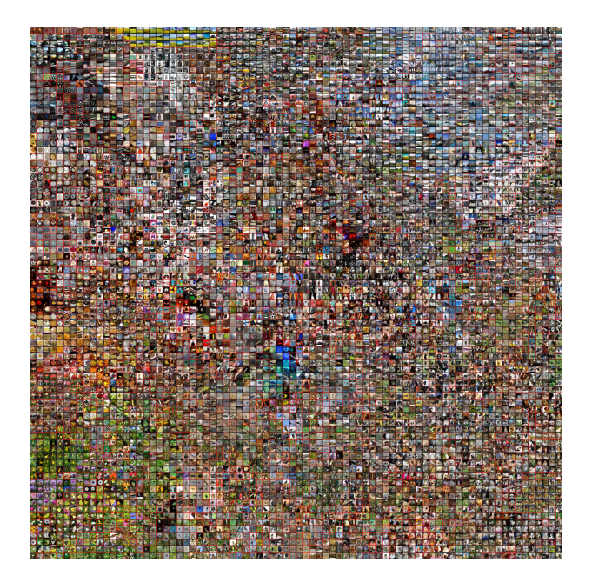

<http://cs.stanford.edu/people/karpathy/cnnembed/>

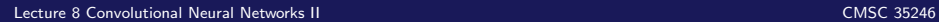

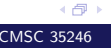

#### Visualizing Activations: DeConvolutional Approach

Want to interpret activity in intermediate layers

- Want to interpret activity in intermediate layers
- Idea: Map activations back to the pixel space

- Want to interpret activity in intermediate layers
- Idea: Map activations back to the pixel space
- Note: Visualizing kernel weights beyond the first layer is not useful

- Want to interpret activity in intermediate layers
- Idea: Map activations back to the pixel space
- Note: Visualizing kernel weights beyond the first layer is not useful
- Approach: Use a Deconvolutional Network to map back to pixel space

- Want to interpret activity in intermediate layers
- Idea: Map activations back to the pixel space
- Note: Visualizing kernel weights beyond the first layer is not useful
- Approach: Use a Deconvolutional Network to map back to pixel space
- A Deconvolutional Network is a convnet model run in reverse (runs all the same operations)
# Zeiler and Fergus, ICML 2013

- Want to interpret activity in intermediate layers
- Idea: Map activations back to the pixel space
- Note: Visualizing kernel weights beyond the first layer is not useful
- Approach: Use a Deconvolutional Network to map back to pixel space
- A Deconvolutional Network is a convnet model run in reverse (runs all the same operations)
- PS: There are many later papers that improve the approach of Zeiler and Fergus (say using guided backprop), but the basic idea is similar

《母》

## Deconvolutional Network

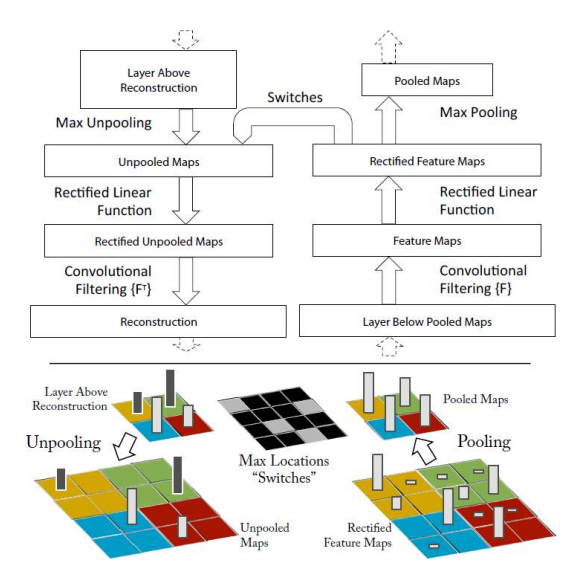

# Approach

- Attach a DeConv Net to a layer of the convnet (to be examined)
- Pass input image through CNN and obtain activations
- For a given neuron, set all activations to zero and backprop from there

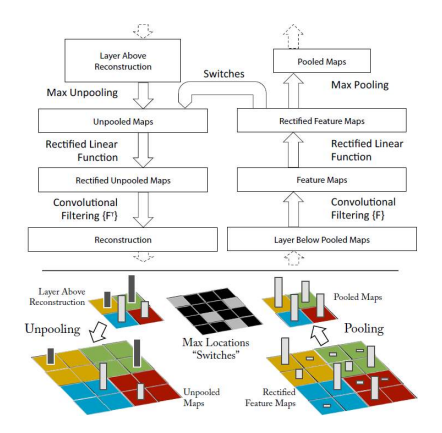

4 伊)

# Approach

- Successively unpool, rectify and filter till pixel space is reached
- Max is not invertible: Keep switch variables to keep track of locations of max in each pooling

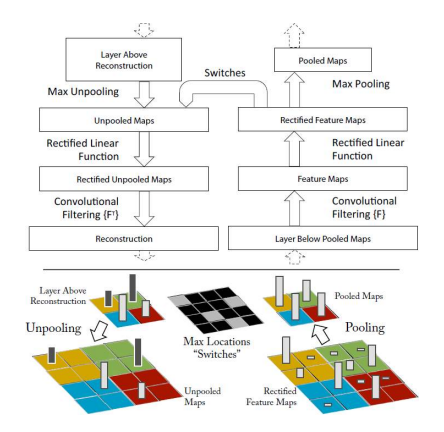

4 伊)

# Approach

- **ReLU: Pass the signal** through a ReLU non-linearity
- **•** Filtering: Use learned filters to convolve backward signal, but use transposed versions of filters and applied to ReLU activations
- **Reconstructions show** which parts of input image are discriminative

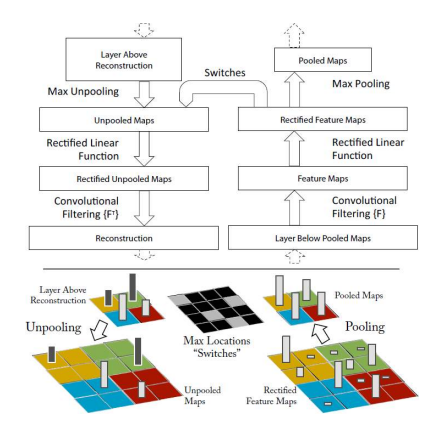

4 伊)

#### Feature Visualizations from last time were generated by this approach

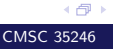

#### Layer 1 filters

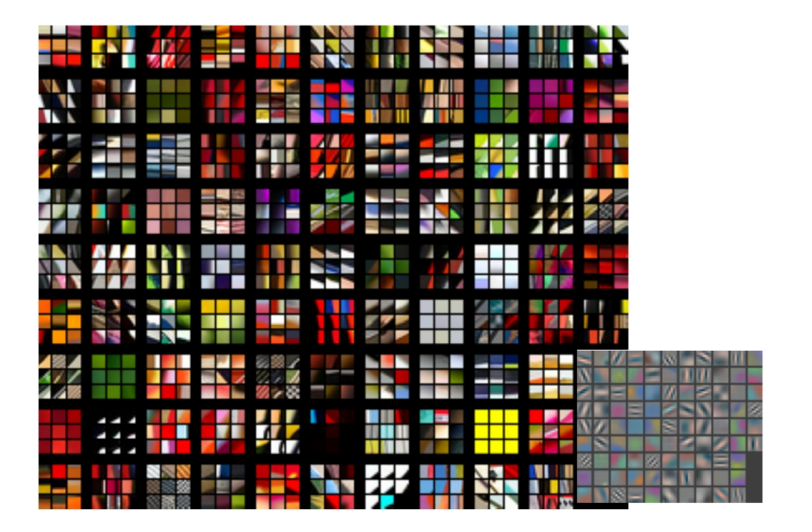

Matthew Zeiler and Rob Fergus

[Lecture 8 Convolutional Neural Networks II](#page-0-0) CMSC 35246

#### Layer 2 Patches

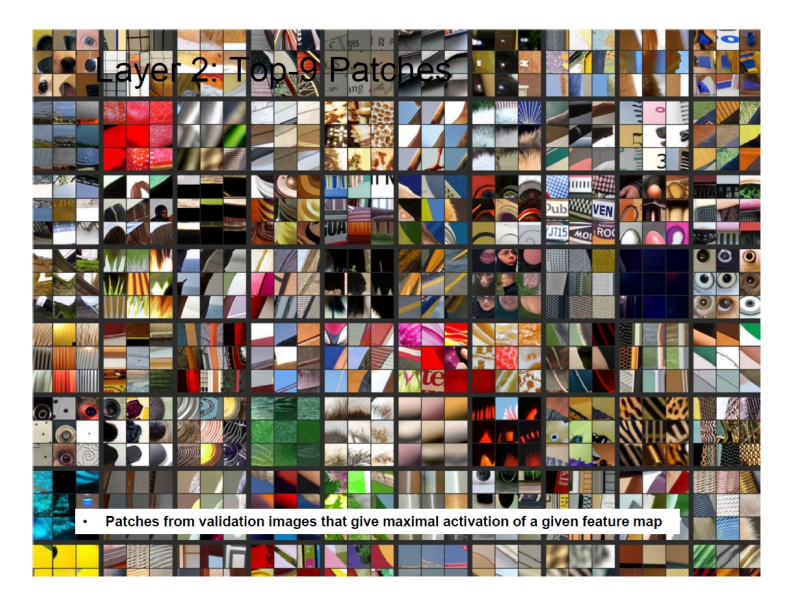

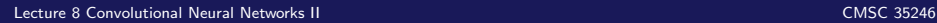

#### Layer 2 Patches

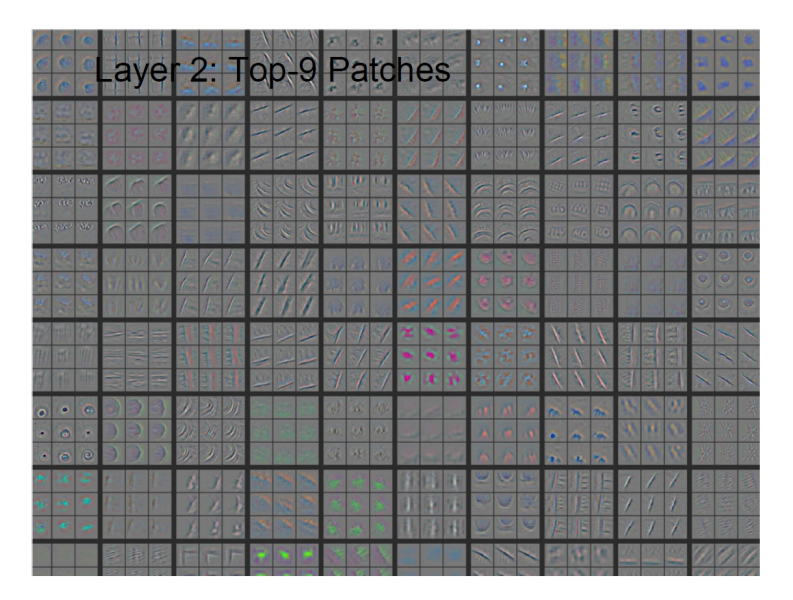

#### Layer 3 Patches

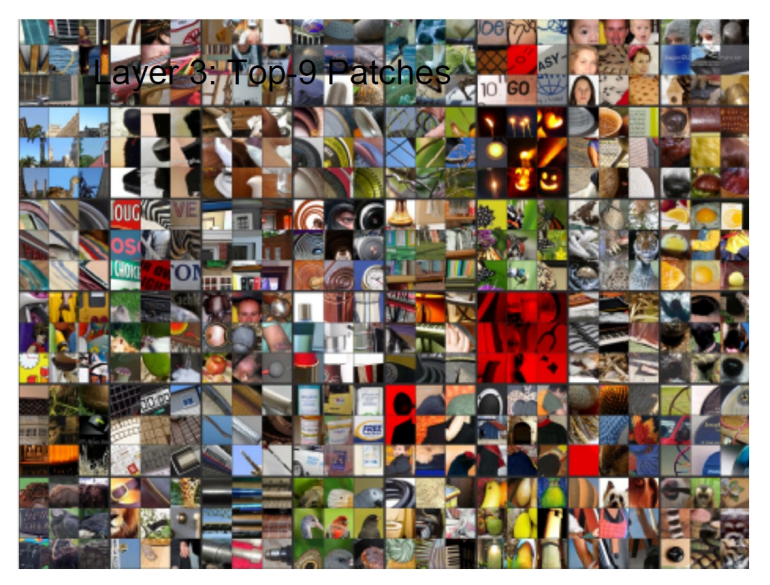

# Layer 3 Patches

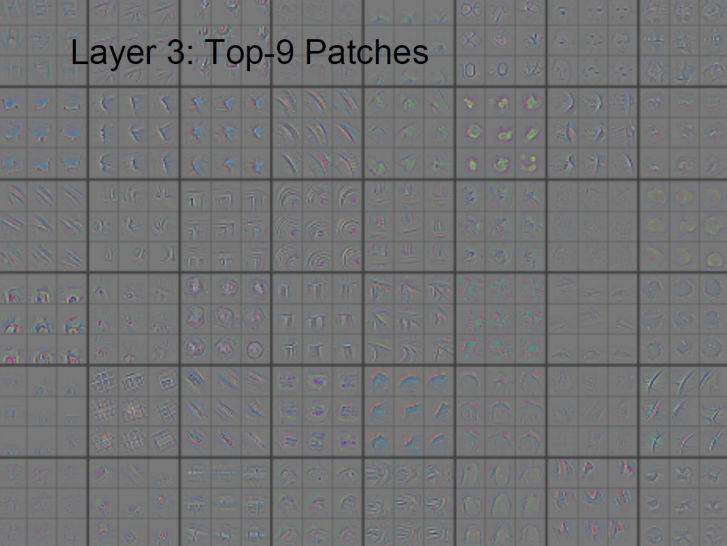

#### Layer 4 Patches

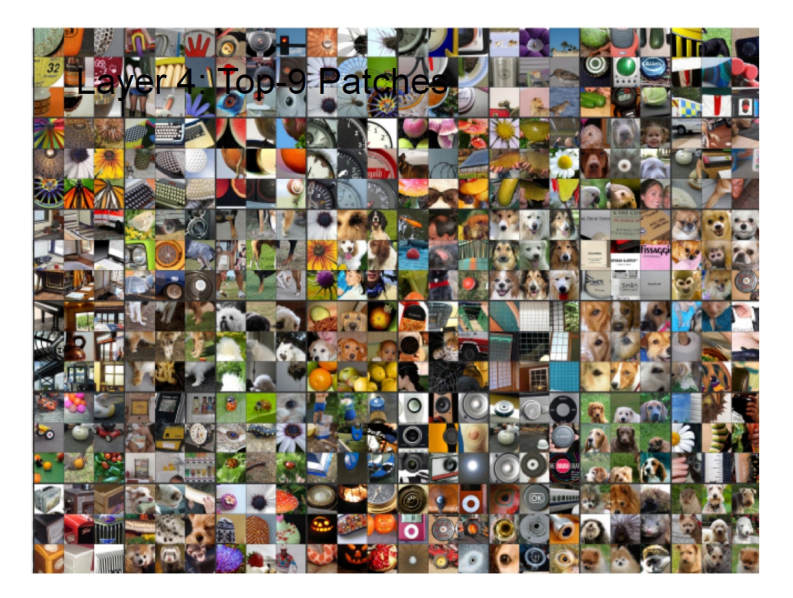

# Layer 4 Patches

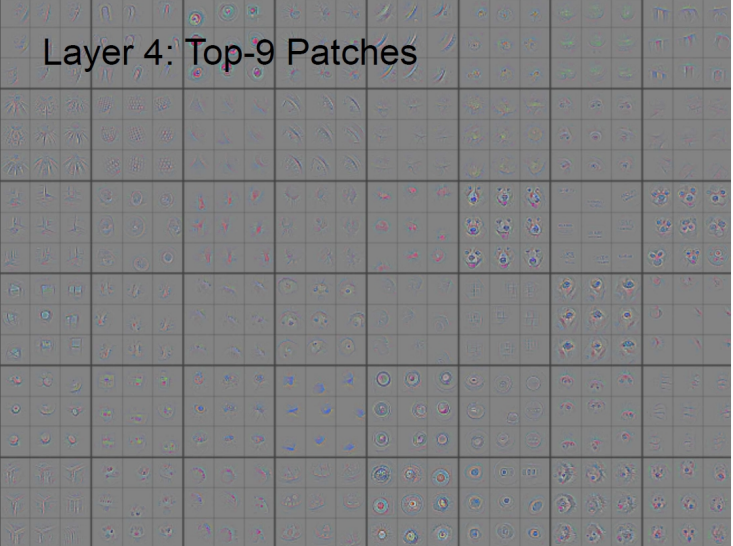

(日)

#### Evolution of Filters

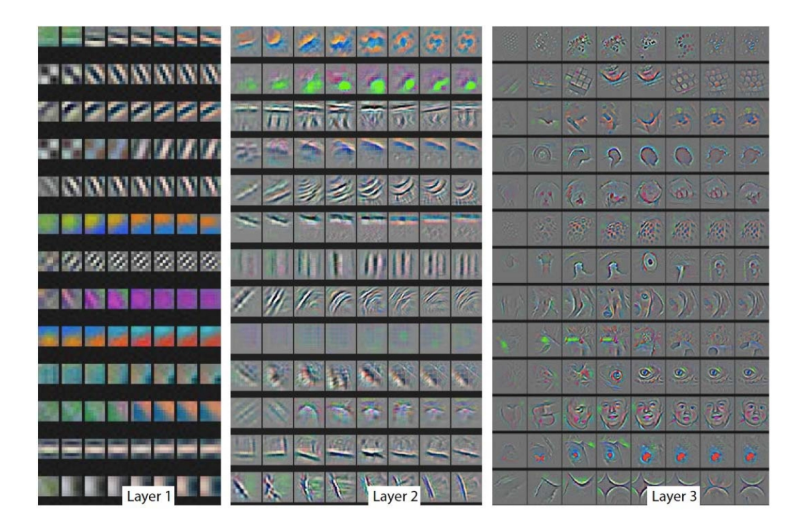

# Evolution of Filters

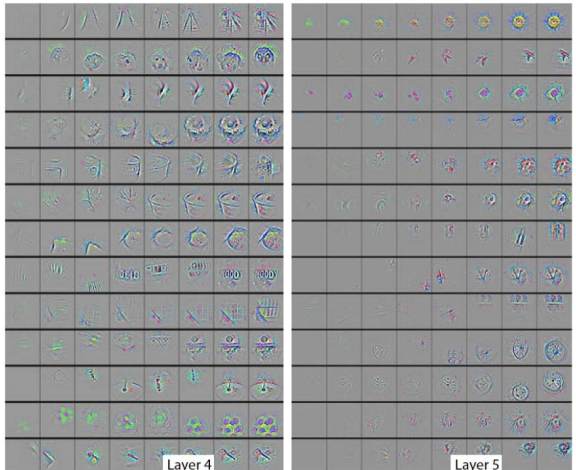

#### Caveat?

# Occlusion Experiments

Zeiler and Fergus also used feature visualizations to see if network really identified the object or depended on context

# Occlusion Experiments

- Zeiler and Fergus also used feature visualizations to see if network really identified the object or depended on context
- Approach:Occlude images at different locations and visualize feature activations and classifier confidence

# Occlusion Experiments

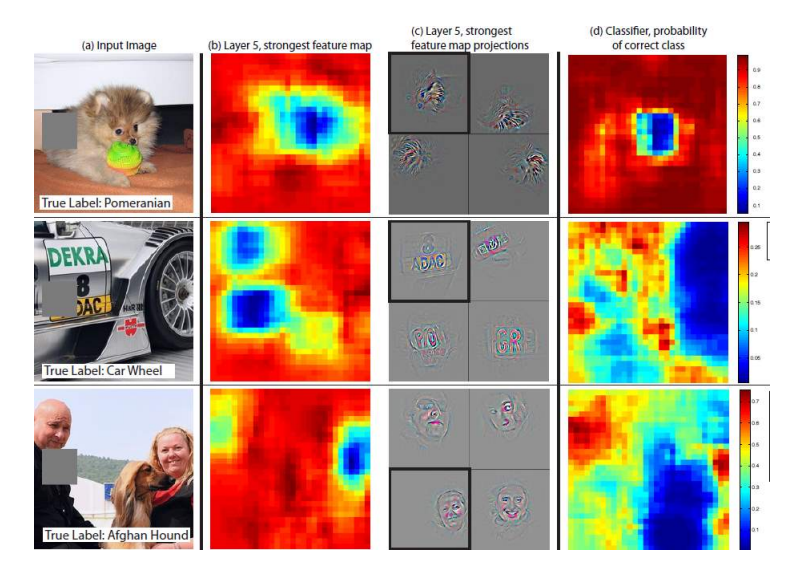

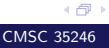

#### Class Saliency Visualization

• We want to visualize the spatial support of a particular class in an image

- We want to visualize the spatial support of a particular class in an image
	- Given: Image  $I_0$ , a class c, a convnet score  $S_c(I)$ function (un-normalized log probabilities)

- We want to visualize the spatial support of a particular class in an image
	- Given: Image  $I_0$ , a class c, a convnet score  $S_c(I)$ function (un-normalized log probabilities)
	- Goal: Rank pixels of  $I_0$  according to their influence on score  $S_c(I_0)$

- We want to visualize the spatial support of a particular class in an image
	- Given: Image  $I_0$ , a class c, a convnet score  $S_c(I)$ function (un-normalized log probabilities)
	- Goal: Rank pixels of  $I_0$  according to their influence on score  $S_c(I_0)$
- $\bullet$  Motivating case: Linear model for class  $c$

$$
S_c(I) = \mathbf{w}_c^T I + b_c
$$

- We want to visualize the spatial support of a particular class in an image
	- Given: Image  $I_0$ , a class c, a convnet score  $S_c(I)$ function (un-normalized log probabilities)
	- Goal: Rank pixels of  $I_0$  according to their influence on score  $S_c(I_0)$
- $\bullet$  Motivating case: Linear model for class  $c$

$$
S_c(I) = \mathbf{w}_c^T I + b_c
$$

#### • Simple: Magnitude of  $w_i$  determines influence of pixel i

• In convnets  $S_c(I)$  is a highly non-linear function of I

- In convnets  $S_c(I)$  is a highly non-linear function of I
- How do we determine influence in this case?

- In convnets  $S_c(I)$  is a highly non-linear function of I
- How do we determine influence in this case?
- Useful hack: Just work with the first order approximation:

$$
S_c(I) \approx \frac{\partial S_c}{\partial I}\Big|_{I_0} I + b
$$

- In convnets  $S_c(I)$  is a highly non-linear function of I
- How do we determine influence in this case?
- Useful hack: Just work with the first order approximation:

$$
S_c(I) \approx \frac{\partial S_c}{\partial I}\Big|_{I_0} I + b
$$

• **w** = 
$$
\frac{\partial S_c}{\partial I}\Big|_{I_0}
$$
 is the gradient evaluated at  $I_0$ 

- In convnets  $S_c(I)$  is a highly non-linear function of I
- How do we determine influence in this case?
- Useful hack: Just work with the first order approximation:

$$
S_c(I) \approx \frac{\partial S_c}{\partial I}\Big|_{I_0} I + b
$$

• **w** = 
$$
\frac{\partial S_c}{\partial I}\Big|_{I_0}
$$
 is the gradient evaluated at  $I_0$ 

• Magnitude of  $w_i$  determines pixel influence (take max if multiple color channels)

اڪ د

## Visualizing Gradients

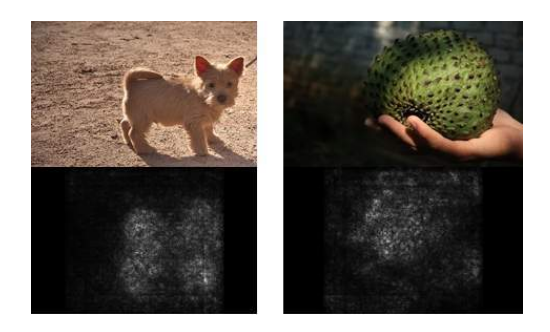

• If we occlude pixels denoted by black pixels in original image, we won't mess up the network's prediction

## Visualizing Gradients

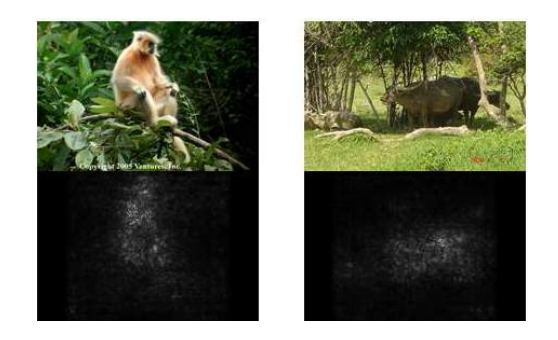

• If we occlude pixels that represent the class spatial support, we will!

Generating an Image

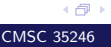

Another approach: Numerically generate an image for a class

- Another approach: Numerically generate an image for a class
- Let  $S_c(I)$  be the score function for class c:

- Another approach: Numerically generate an image for a class
- Let  $S_c(I)$  be the score function for class c:
	- $S_c(I)$ : Forward pass through convnet and output before softmax

- Another approach: Numerically generate an image for a class
- Let  $S_c(I)$  be the score function for class c:
	- $S_c(I)$ : Forward pass through convnet and output before softmax
- Problem: Find a  $L2$  regularize image  $I$ :

$$
\arg\max_{I} S_c(I) - \lambda ||I||_2^2
$$
- Another approach: Numerically generate an image for a class
- Let  $S_c(I)$  be the score function for class c:
	- $S_c(I)$ : Forward pass through convnet and output before softmax
- Problem: Find a  $L2$  regularize image  $I$ :

$$
\arg\max_{I} S_c(I) - \lambda ||I||_2^2
$$

• Question: How do we find an *image*?

Just do backpropagation!

- Just do backpropagation!
	- Earlier: Used backpropagation to update weights

- Just do backpropagation!
	- Earlier: Used backpropagation to update weights
	- Now: Fix the network, pass image through network, obtain  $S_c(I)$ , go back and update pixels

- Just do backpropagation!
	- Earlier: Used backpropagation to update weights
	- Now: Fix the network, pass image through network, obtain  $S_c(I)$ , go back and update pixels
- What should be the initial image?

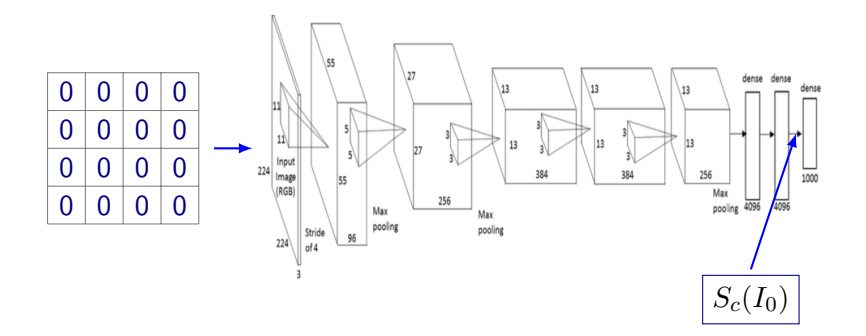

 $\blacksquare$  Fix network, input image  $I_0$ 

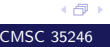

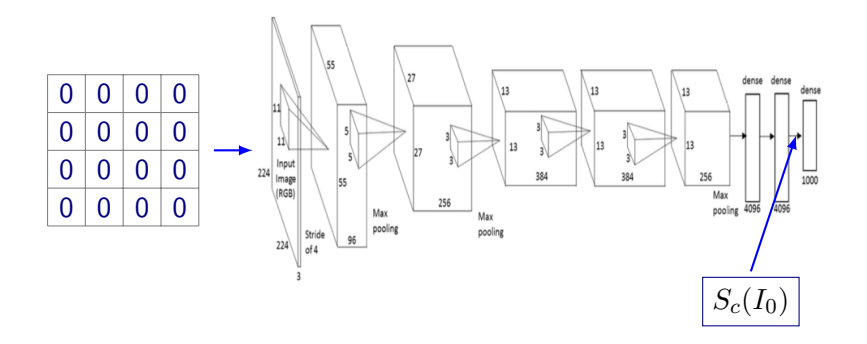

**1** Fix network, input image  $I_0$ 

2 Obtain  $S_c(I_0)$  (Reminder: Unnormalized log probability for c)

4 伊)

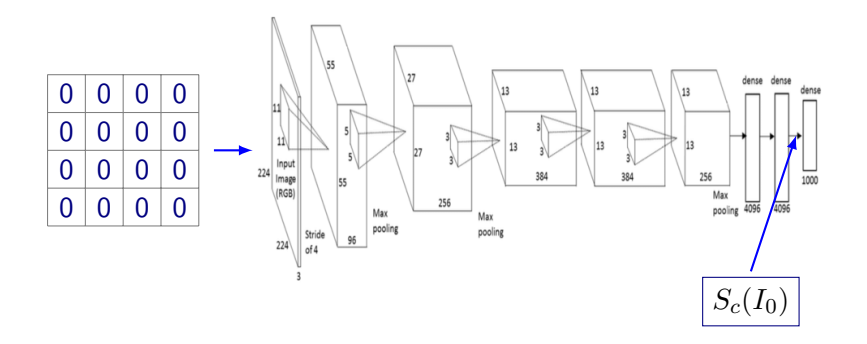

- **1** Fix network, input image  $I_0$
- 2 Obtain  $S_c(I_0)$  (Reminder: Unnormalized log probability for c)

4 伊

**3** Update image by backpropagation

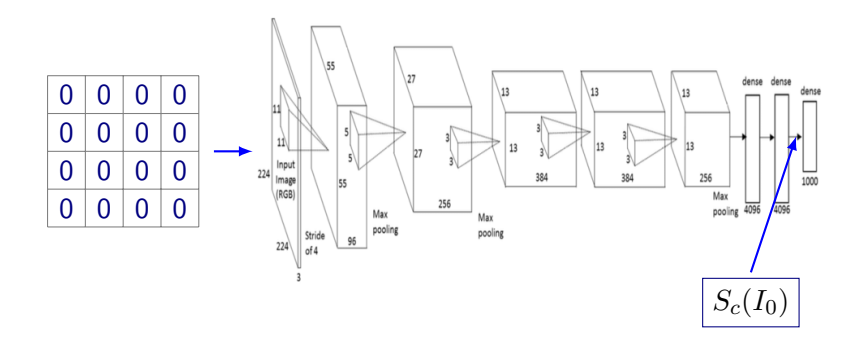

- **1** Fix network, input image  $I_0$
- 2 Obtain  $S_c(I_0)$  (Reminder: Unnormalized log probability for c)
- **3** Update image by backpropagation
- **4** Repeat till convergence

4 伊

## Class Model Visualization:Examples

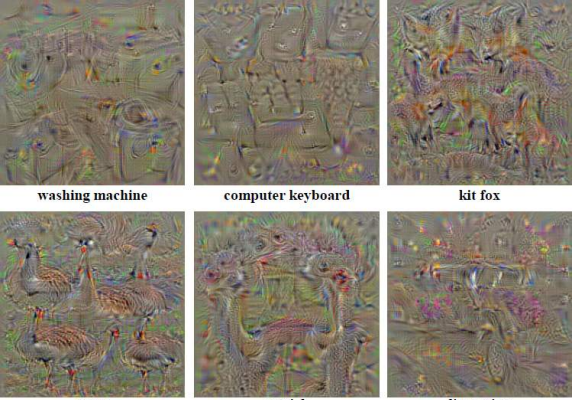

goose

ostrich

limousine

# Changing the Regularizer

We had the optimization problem:

 $\arg\max_{I} S_c(I) - \lambda ||I||_2^2$ 

# Changing the Regularizer

#### We had the optimization problem:

$$
\arg\max_{I} S_c(I) - \lambda ||I||_2^2
$$

Problem:Introduces high frequency artifacts

# Changing the Regularizer

• We had the optimization problem:

 $\arg\max_{I} S_c(I) - \lambda ||I||_2^2$ 

- Problem: Introduces high frequency artifacts
- Another regularizer: Blur  $I$  at each update
- Also clip pixel values with small contributions

# Class Model Visualization with Blur

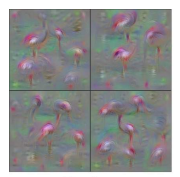

Flamingo

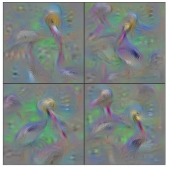

Pelican

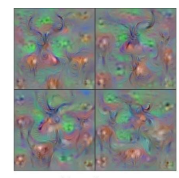

Hartebeest

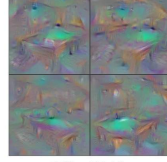

**Billiard Table** 

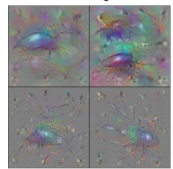

Ground Beetle

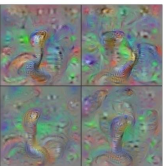

Indian Cobra

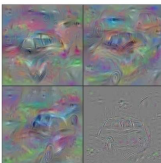

Station Wagon

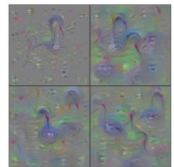

**Black Swan** 

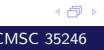

We had the optimization problem:

$$
\arg\max_{I} S_c(I) - \lambda ||I||_2^2
$$

We had the optimization problem:

$$
\arg\max_{I} S_c(I) - \lambda ||I||_2^2
$$

Can do this for any neuronal activation

$$
\begin{array}{c}\n\bullet \\
\hline\n\text{CMSC } 35246\n\end{array}
$$

We had the optimization problem:

$$
\arg\max_{I} S_c(I) - \lambda ||I||_2^2
$$

#### Can do this for any neuronal activation

$$
\arg\max_{I} a_i(I) - \lambda R(I)
$$

**o** Process remains the same

[Lecture 8 Convolutional Neural Networks II](#page-0-0) CMSC 35246

We had the optimization problem:

$$
\arg\max_{I} S_c(I) - \lambda ||I||_2^2
$$

Can do this for any neuronal activation

$$
\arg\max_{I} a_i(I) - \lambda R(I)
$$

- **o** Process remains the same
- Can use this to probe what each neuron likes!

### Example Features

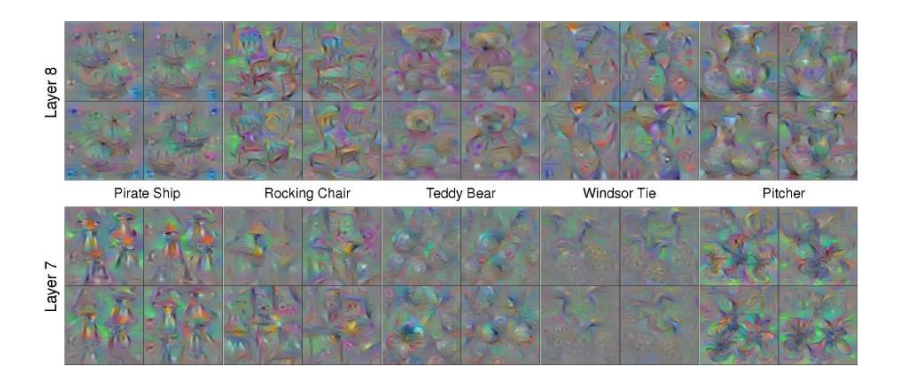

#### Layer 8 visualization is a class model (same as before)

### Example Features

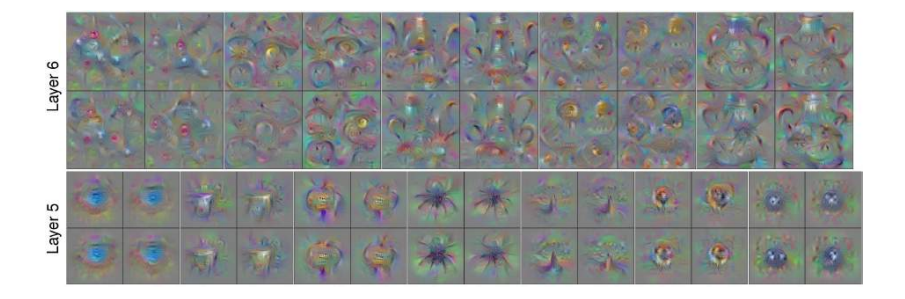

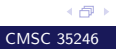

[Lecture 8 Convolutional Neural Networks II](#page-0-0) CMSC 35246

### Example Features

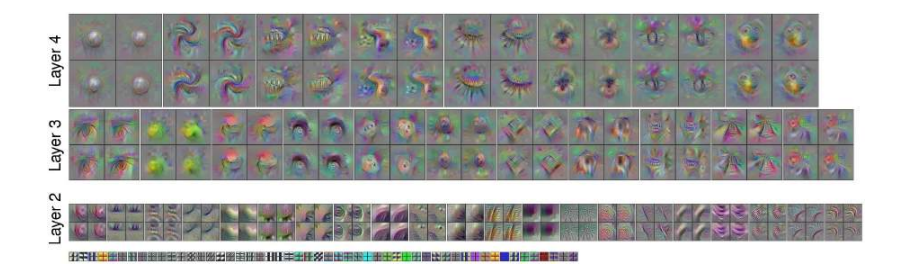

<https://www.youtube.com/watch?v=AgkfIQ4IGaM>

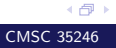

A Short Digression

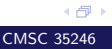

First we saw:

$$
\arg\max_{I} S_c(I) - \lambda ||I||_2^2
$$

First we saw:

$$
\arg\max_{I} S_c(I) - \lambda ||I||_2^2
$$

Next for any internal neuron:

$$
\arg\max_{I} a_i(I) - \lambda R(I)
$$

**•** First we saw:

$$
\arg\max_{I} S_c(I) - \lambda ||I||_2^2
$$

Next for any internal neuron:

$$
\arg\max_{I} a_i(I) - \lambda R(I)
$$

We input a zero image, and optimized to generate an image that maximized for class score, or neuronal activation

**•** First we saw:

$$
\arg\max_{I} S_c(I) - \lambda ||I||_2^2
$$

Next for any internal neuron:

$$
\arg\max_{I} a_i(I) - \lambda R(I)
$$

- We input a zero image, and optimized to generate an image that maximized for class score, or neuronal activation
- We could input a real image, and optimize it over activations in an entire layer!

**•** First we saw:

$$
\arg\max_{I} S_c(I) - \lambda ||I||_2^2
$$

Next for any internal neuron:

$$
\arg\max_{I} a_i(I) - \lambda R(I)
$$

- We input a zero image, and optimized to generate an image that maximized for class score, or neuronal activation
- We could input a real image, and optimize it over activations in an entire layer!
- What would happen?

اڪ د

### Deep Dream

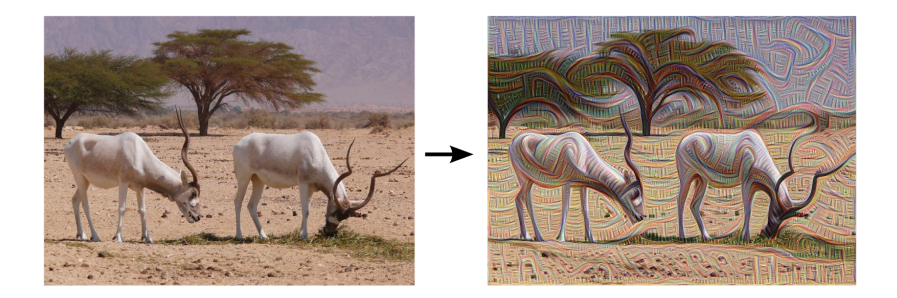

Lower layers detect edges etc., on optimization such features will get boosted up

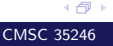

### Deep Dream

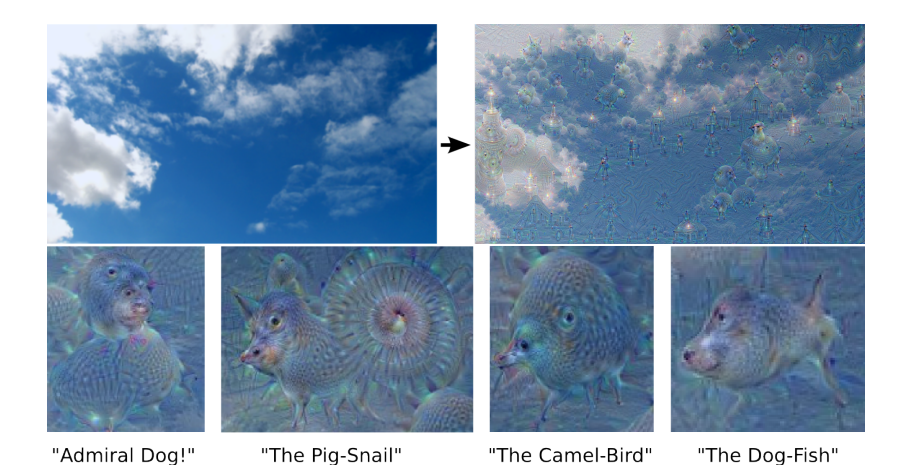

Slightly higher layers start to overinterpret shapes in images

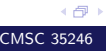

### Deep Dream

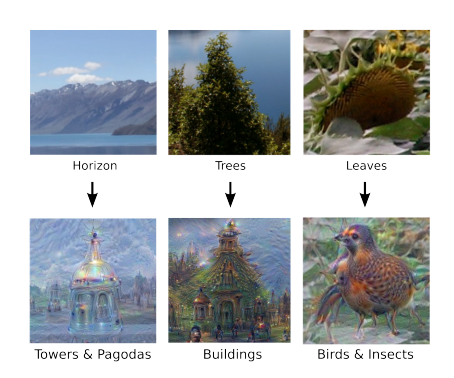

#### Slightly higher layers start to overinterpret shapes in images

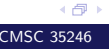

[Lecture 8 Convolutional Neural Networks II](#page-0-0) CMSC 35246

# Iterating

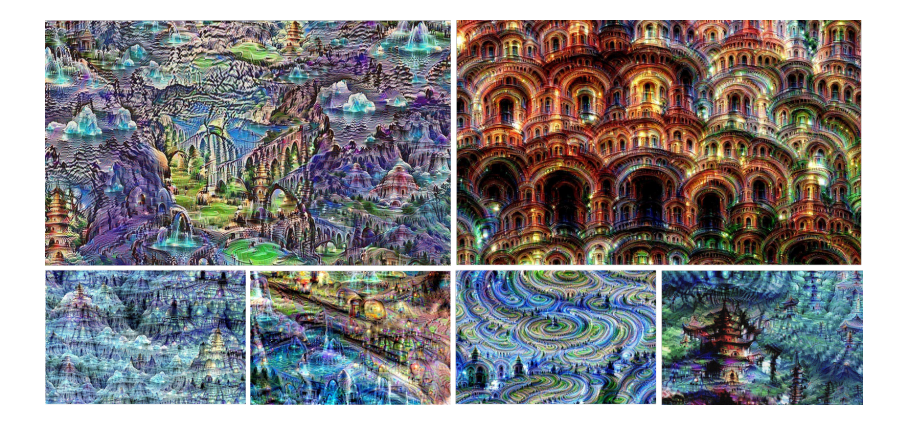

#### The input for these were noise images!

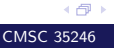

[Lecture 8 Convolutional Neural Networks II](#page-0-0) CMSC 35246

Video: [Grocery store trip:](https://www.youtube.com/watch?v=DgPaCWJL7XI) <https://www.youtube.com/watch?v=DgPaCWJL7XI>

We have already seen an example of optimizing an image

We have already seen an example of optimizing an image

$$
\arg\min_{\Delta \mathbf{x}} \|\Delta \mathbf{x}\| \text{ s.t. } f(\mathbf{x} + \Delta \mathbf{x}; \theta) = y_g
$$

We have already seen an example of optimizing an image

$$
\arg\min_{\Delta \mathbf{x}} \|\Delta \mathbf{x}\| \text{ s.t. } f(\mathbf{x} + \Delta \mathbf{x}; \theta) = y_g
$$

#### Adversarial Examples! (∆x is an image)

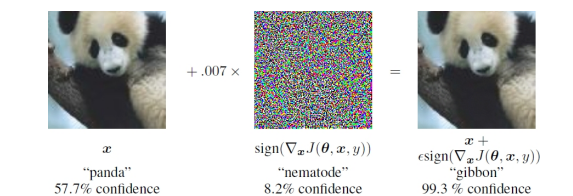

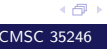

# Convolutions: Motivation

Convolution leverages four ideas that can help ML systems:
- Convolution leverages four ideas that can help ML systems:
	- Sparse interactions

- Convolution leverages four ideas that can help ML systems:
	- Sparse interactions
	- Parameter sharing

- Convolution leverages four ideas that can help ML systems:
	- Sparse interactions
	- Parameter sharing
	- Equivariant representations

- Convolution leverages four ideas that can help ML systems:
	- Sparse interactions
	- Parameter sharing
	- Equivariant representations
	- Ability to work with inputs of variable size

- Convolution leverages four ideas that can help ML systems:
	- Sparse interactions
	- Parameter sharing
	- Equivariant representations
	- Ability to work with inputs of variable size
- Sparse Interactions
	- Plain Vanilla NN  $(y \in \mathbb{R}^n, x \in \mathbb{R}^m)$ : Need matrix multiplication  $y = \mathbf{W}x$  to compute activations for each layer (every output interacts with every input)

- Convolution leverages four ideas that can help ML systems:
	- Sparse interactions
	- Parameter sharing
	- Equivariant representations
	- Ability to work with inputs of variable size
- Sparse Interactions
	- Plain Vanilla NN  $(y \in \mathbb{R}^n, x \in \mathbb{R}^m)$ : Need matrix multiplication  $y = \mathbf{W}x$  to compute activations for each layer (every output interacts with every input)
	- Convolutional networks have *sparse interactions* by making kernel smaller than input

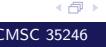

- Convolution leverages four ideas that can help ML systems:
	- Sparse interactions
	- Parameter sharing
	- Equivariant representations
	- Ability to work with inputs of variable size
- Sparse Interactions
	- Plain Vanilla NN  $(y \in \mathbb{R}^n, x \in \mathbb{R}^m)$ : Need matrix multiplication  $y = \mathbf{W}x$  to compute activations for each layer (every output interacts with every input)
	- Convolutional networks have *sparse interactions* by making kernel smaller than input
	- $\implies$  need to store fewer parameters, computing output needs fewer operations  $(O(m \times n)$  versus  $O(k \times n))$

( 伊 )

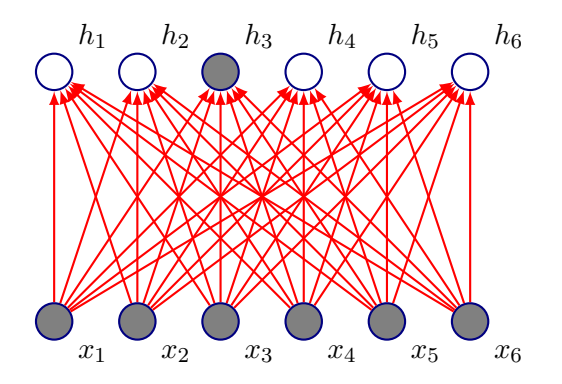

• Fully connected network:  $h_3$  is computed by full matrix multiplication with no sparse connectivity

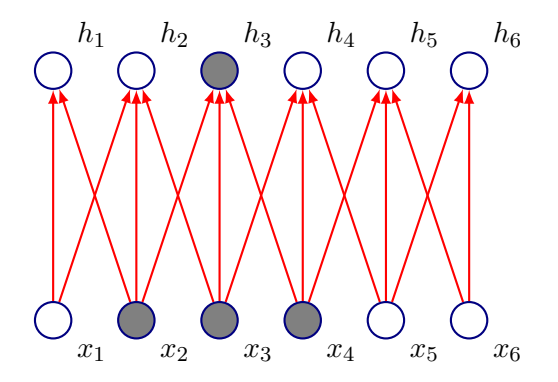

• Kernel of size 3, moved with stride of 1

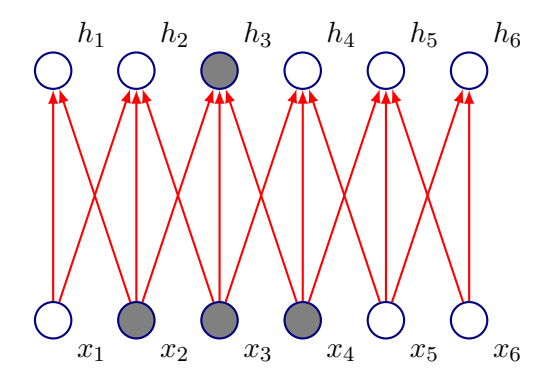

4 伊)

- Kernel of size 3, moved with stride of 1
- $h_3$  only depends on  $x_2, x_3, x_4$

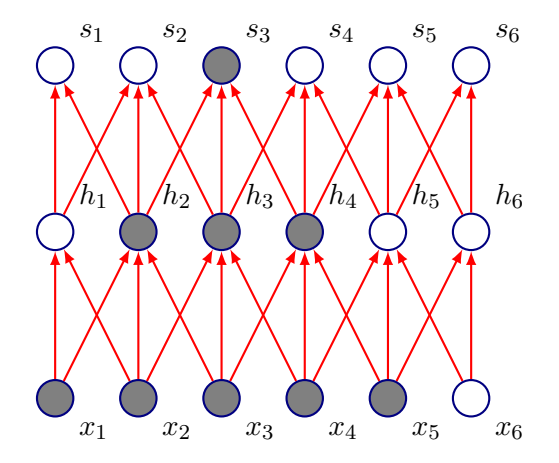

• Connections in CNNs are sparse, but units in deeper layers are connected to all of the input (larger receptive field sizes)

4 伊 ト

 $\bullet$  Plain vanilla NN: Each element of  $\mathbf W$  is used exactly once to compute output of a layer

- Plain vanilla NN: Each element of  $W$  is used exactly once to compute output of a layer
- In convolutional networks, parameters are tied: weight applied to one input is tied to value of a weight applied elsewhere

- Plain vanilla NN: Each element of  $W$  is used exactly once to compute output of a layer
- In convolutional networks, parameters are tied: weight applied to one input is tied to value of a weight applied elsewhere
- Same kernel is used throughout the image, so instead learning a parameter for each location, only a set of parameters is learnt

- Plain vanilla NN: Each element of  $W$  is used exactly once to compute output of a layer
- In convolutional networks, parameters are tied: weight applied to one input is tied to value of a weight applied elsewhere
- Same kernel is used throughout the image, so instead learning a parameter for each location, only a set of parameters is learnt
- Forward propagation remains unchanged  $O(k \times n)$

- Plain vanilla NN: Each element of  $W$  is used exactly once to compute output of a layer
- In convolutional networks, parameters are tied: weight applied to one input is tied to value of a weight applied elsewhere
- Same kernel is used throughout the image, so instead learning a parameter for each location, only a set of parameters is learnt
- Forward propagation remains unchanged  $O(k \times n)$
- Storage improves dramatically as  $k \ll m, n$

450

Let's first formally define convolution:

Let's first formally define convolution:

$$
s(t) = (x * w)(t) = \int x(a)w(t-a)da
$$

• In Convolutional Network terminology  $x$  is referred to as input,  $w$  as the kernel and  $s$  as the feature map

Let's first formally define convolution:

$$
s(t) = (x * w)(t) = \int x(a)w(t-a)da
$$

• In Convolutional Network terminology  $x$  is referred to as input,  $w$  as the kernel and  $s$  as the feature map Discrete Convolution:

$$
S(i, j) = (I * K)(i, j) = \sum_{m} \sum_{n} I(m, n)K(i - m, j - n)
$$

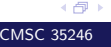

Let's first formally define convolution:

$$
s(t) = (x * w)(t) = \int x(a)w(t-a)da
$$

• In Convolutional Network terminology  $x$  is referred to as input,  $w$  as the kernel and  $s$  as the feature map Discrete Convolution:

$$
S(i,j) = (I * K)(i,j) = \sum_{m} \sum_{n} I(m,n)K(i-m, j-n)
$$

اڪ د

#### • Convolution is commutative, thus:

Let's first formally define convolution:

$$
s(t) = (x * w)(t) = \int x(a)w(t-a)da
$$

• In Convolutional Network terminology  $x$  is referred to as input,  $w$  as the kernel and  $s$  as the feature map Discrete Convolution:

$$
S(i,j) = (I * K)(i,j) = \sum_{m} \sum_{n} I(m,n)K(i-m, j-n)
$$

• Convolution is commutative, thus:

$$
S(i,j) = (I * K)(i,j) = \sum_{m} \sum_{n} I(i-m, j-n)K(m,n)
$$

اڪ د

The latter is usually more straightforward to implement in ML libraries (less variation in range of valid values of  $m$  and  $n$ )

- The latter is usually more straightforward to implement in ML libraries (less variation in range of valid values of  $m$  and  $n$ )
- Neither are usually used in practice in Neural Networks

- The latter is usually more straightforward to implement in ML libraries (less variation in range of valid values of  $m$  and  $n$ )
- Neither are usually used in practice in Neural Networks
- Libraries implement *Cross Correlation*, same as convolution, but without flipping the kernel

- The latter is usually more straightforward to implement in ML libraries (less variation in range of valid values of  $m$  and  $n$ )
- Neither are usually used in practice in Neural Networks
- Libraries implement *Cross Correlation*, same as convolution, but without flipping the kernel

$$
S(i, j) = (I * K)(i, j) = \sum_{m} \sum_{n} I(i + m, j + n)K(m, n)
$$

• Equivariance: f is equivariant to g if  $f(g(\mathbf{x})) = g(f(\mathbf{x}))$ 

- Equivariance: f is equivariant to g if  $f(g(\mathbf{x})) = g(f(\mathbf{x}))$
- The form of parameter sharing used by CNNs causes each layer to be equivariant to translation

- Equivariance: f is equivariant to g if  $f(g(\mathbf{x})) = g(f(\mathbf{x}))$
- The form of parameter sharing used by CNNs causes each layer to be equivariant to translation
- That is, if q is any function that translates the input, the convolution function is equivariant to  $g$

• Implication: While processing time series data, convolution produces a timeline that shows when different features appeared (if an event is shifted in time in the input, the same representation will appear in the output)

- Implication: While processing time series data, convolution produces a timeline that shows when different features appeared (if an event is shifted in time in the input, the same representation will appear in the output)
- Images: If we move an object in the image, its representation will move the same amount in the output

- Implication: While processing time series data, convolution produces a timeline that shows when different features appeared (if an event is shifted in time in the input, the same representation will appear in the output)
- Images: If we move an object in the image, its representation will move the same amount in the output
- This property is useful when we know some local function is useful everywhere (e.g. edge detectors)

- Implication: While processing time series data, convolution produces a timeline that shows when different features appeared (if an event is shifted in time in the input, the same representation will appear in the output)
- Images: If we move an object in the image, its representation will move the same amount in the output
- This property is useful when we know some local function is useful everywhere (e.g. edge detectors)
- Convolution is not equivariant to other operations such as change in scale or rotation

# Pooling: Motivation

• Pooling helps the representation become slightly *invariant* to small translations of the input

# Pooling: Motivation

- Pooling helps the representation become slightly *invariant* to small translations of the input
- Reminder: Invariance:  $f(g(\mathbf{x})) = f(\mathbf{x})$

# Pooling: Motivation

- Pooling helps the representation become slightly *invariant* to small translations of the input
- Reminder: Invariance:  $f(g(\mathbf{x})) = f(\mathbf{x})$
- If input is translated by small amount: values of most pooled outputs don't change

### Pooling: Invariance

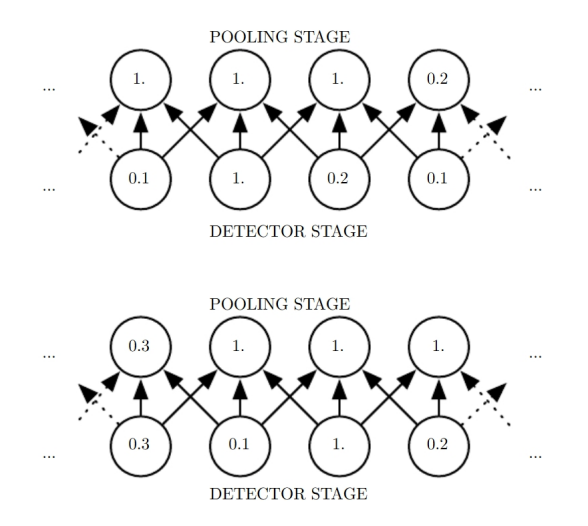

Figure: Goodfellow et al.

[Lecture 8 Convolutional Neural Networks II](#page-0-0) CMSC 35246

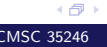
• Invariance to local translation can be useful if we care more about whether a certain feature is present rather than exactly where it is

- Invariance to local translation can be useful if we care more about whether a certain feature is present rather than exactly where it is
- Pooling over spatial regions produces invariance to translation, what if we pool over separately parameterized convolutions?

- Invariance to local translation can be useful if we care more about whether a certain feature is present rather than exactly where it is
- Pooling over spatial regions produces invariance to translation, what if we pool over separately parameterized convolutions?
- Features can learn which transformations to become invariant to (Example: Maxout Networks, Goodfellow et al 2013)

- Invariance to local translation can be useful if we care more about whether a certain feature is present rather than exactly where it is
- Pooling over spatial regions produces invariance to translation, what if we pool over separately parameterized convolutions?
- Features can learn which transformations to become invariant to (Example: Maxout Networks, Goodfellow et al 2013)
- One more advantage: Since pooling is used for downsampling, it can be used to handle inputs of varying sizes

اڪ د

#### Variations

• In some applications: Feature should still be function of a small part of space, but might not occur throughout it

- In some applications: Feature should still be function of a small part of space, but might not occur throughout it
- Convolution: Have one kernel that we move across the grid to generate a feature map

- In some applications: Feature should still be function of a small part of space, but might not occur throughout it
- Convolution: Have one kernel that we move across the grid to generate a feature map
- Unshared Convolution: Kernel is different at every location

- In some applications: Feature should still be function of a small part of space, but might not occur throughout it
- Convolution: Have one kernel that we move across the grid to generate a feature map
- Unshared Convolution: Kernel is different at every location
- No parameter sharing!

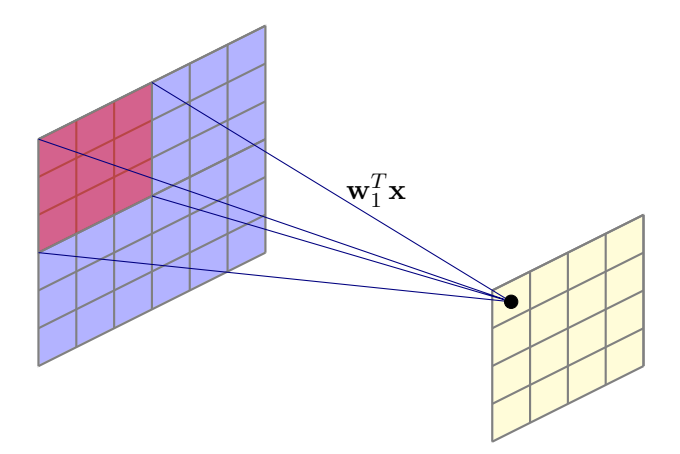

4 伊 ト

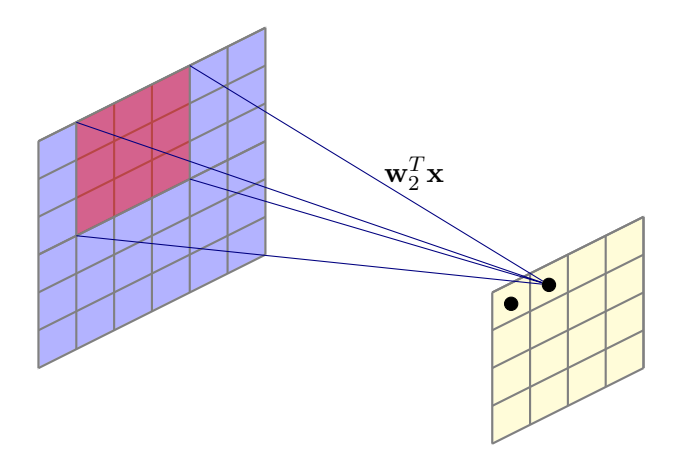

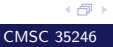

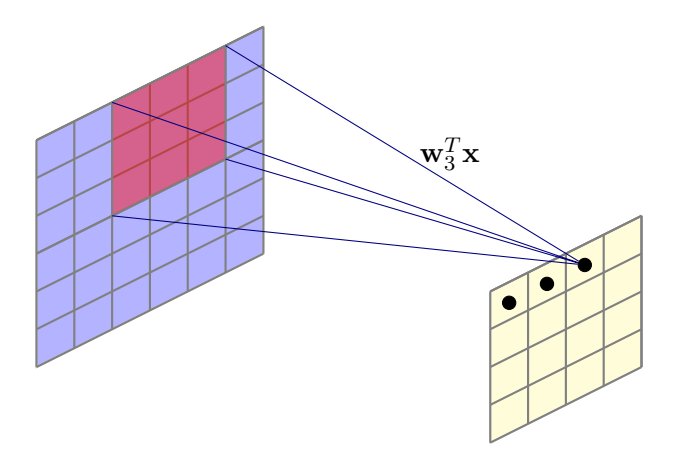

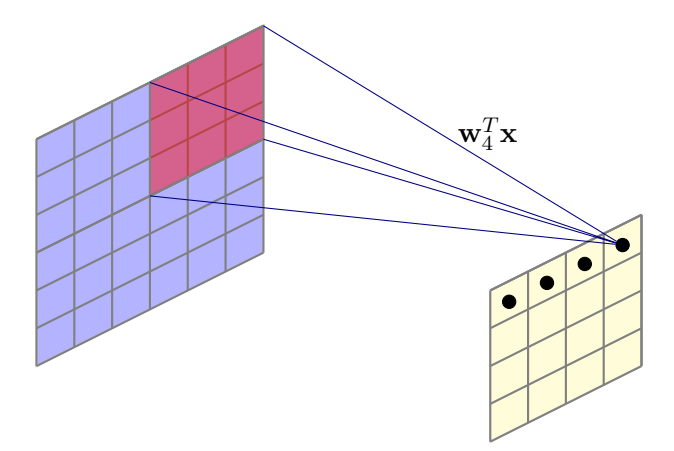

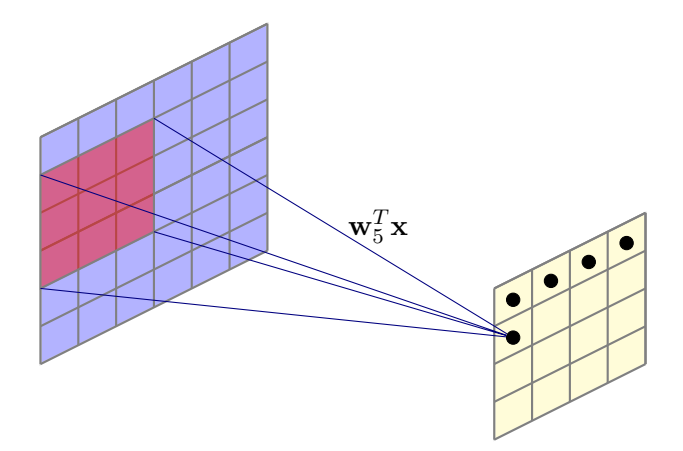

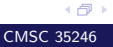

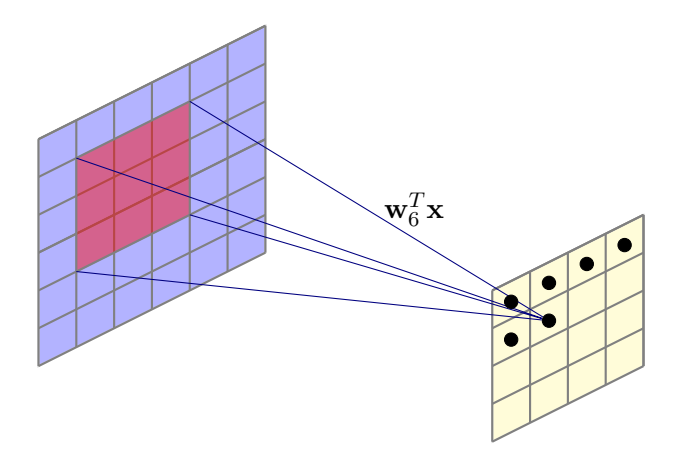

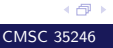

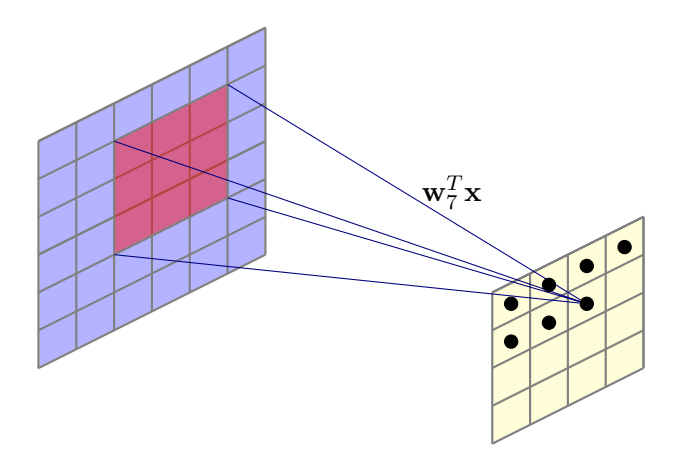

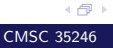

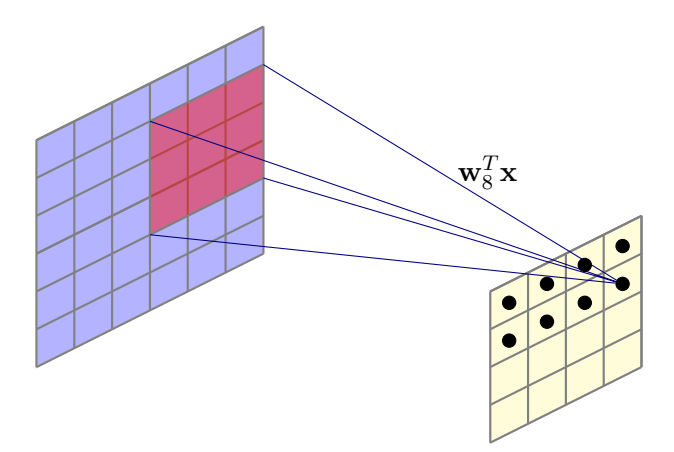

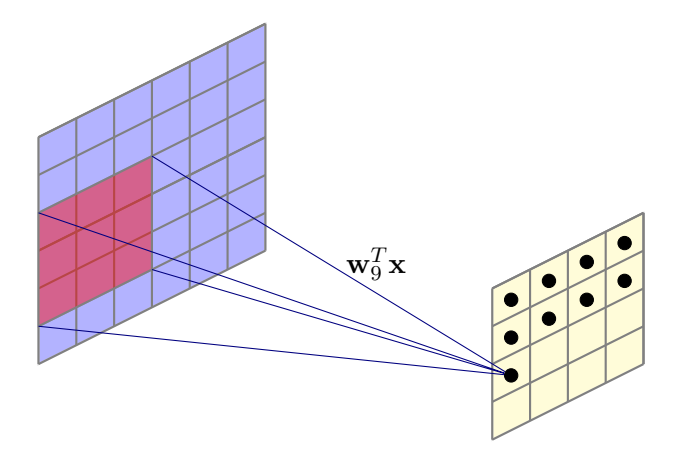

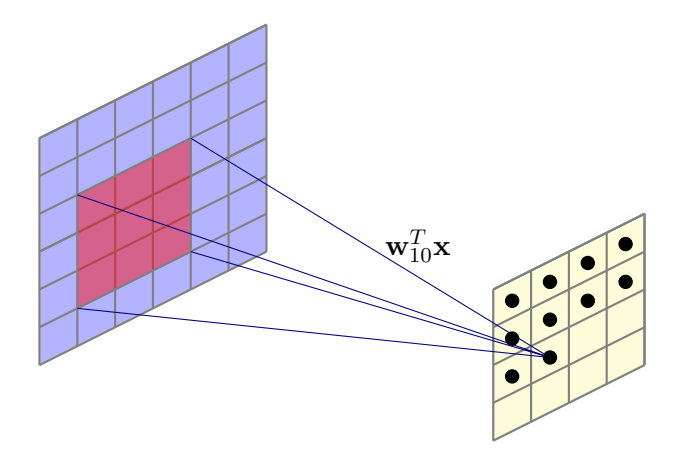

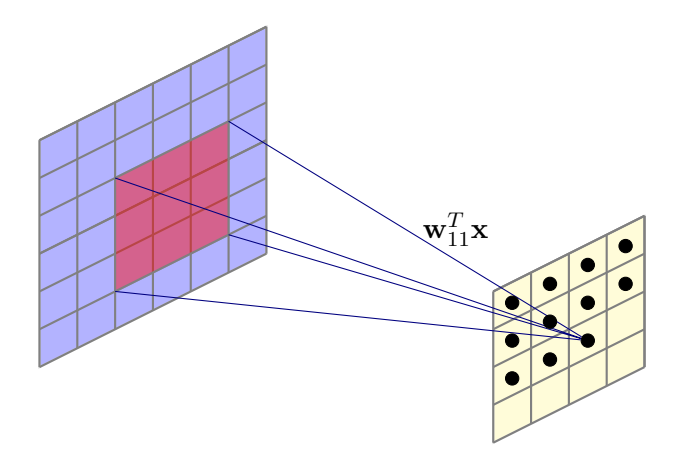

4 伊 ト

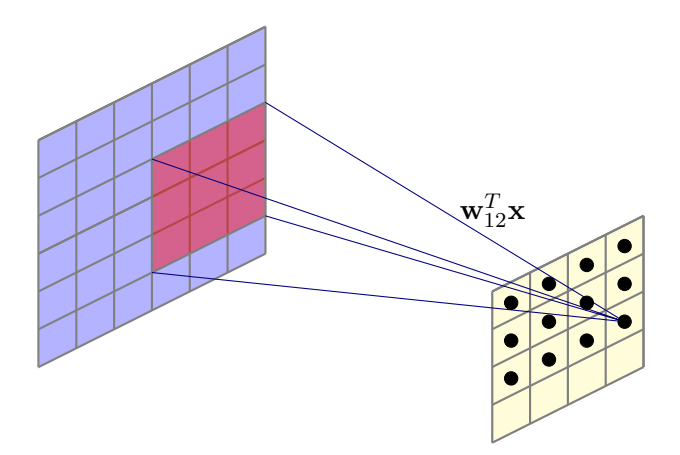

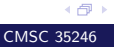

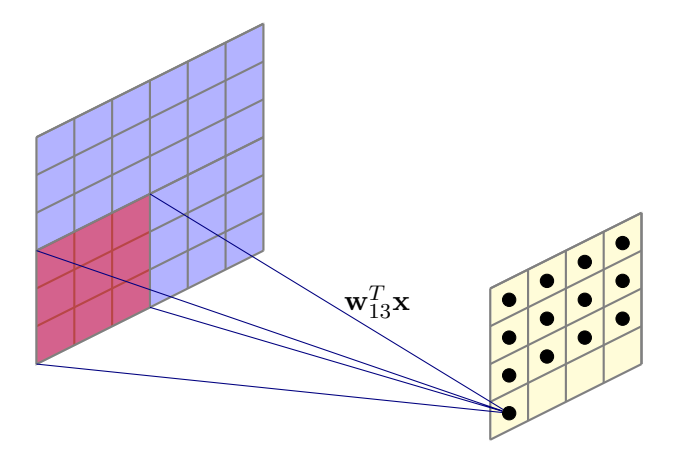

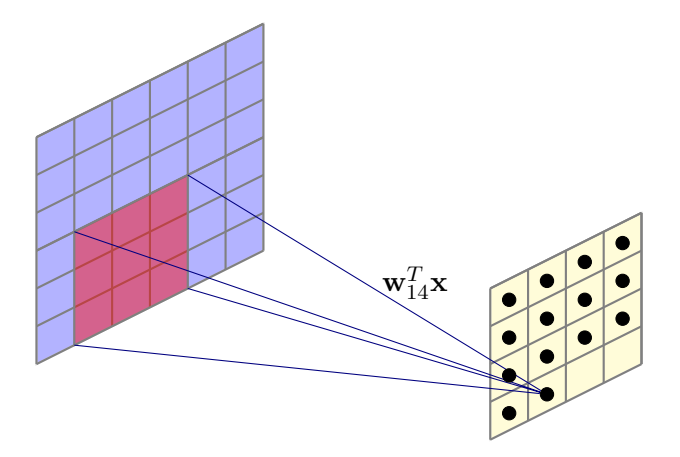

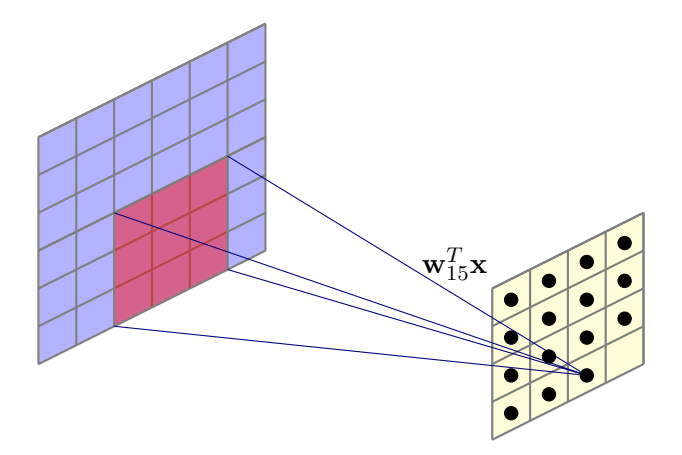

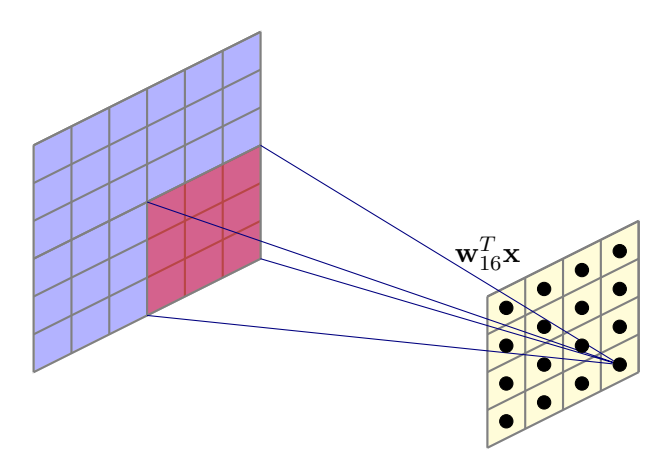

What is the number of parameters?

A compromise between locally connected layers and convolution

- A compromise between locally connected layers and convolution
- **•** Idea: Have a set of kernels and rotate them while traversal

- A compromise between locally connected layers and convolution
- **•** Idea: Have a set of kernels and rotate them while traversal
- Ensures that immediate neighbors have different kernels

- A compromise between locally connected layers and convolution
- **•** Idea: Have a set of kernels and rotate them while traversal
- Ensures that immediate neighbors have different kernels
- Some parameters sharing (for 5 kernels in the previous example, what is the number of parameters?)

Dilated Convolutions  $\lambda$  *trous*: Convolutions with Holes

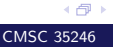

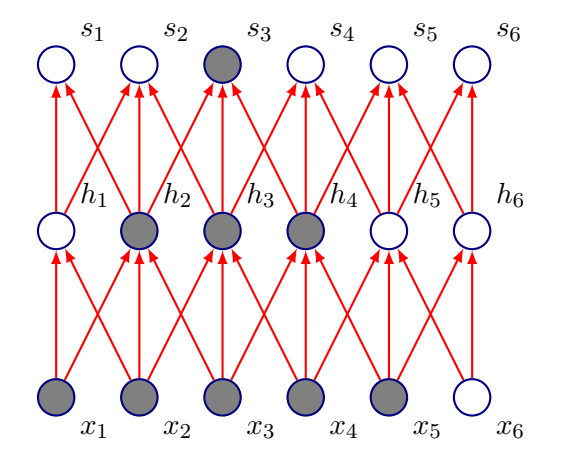

• Connections in CNNs are sparse, but units in deeper layers are connected to more of the input. At what rate does the effective receptive field size increase with depth?

《母》

Convolutional networks repeat CONV-POOL-CONV-POOL to aggregate multiscale information until a global prediction is obtained

- Convolutional networks repeat CONV-POOL-CONV-POOL to aggregate multiscale information until a global prediction is obtained
- In some applications we require dense prediction: Need multiscale reasoning as well as full-resolution output

- Convolutional networks repeat CONV-POOL-CONV-POOL to aggregate multiscale information until a global prediction is obtained
- In some applications we require dense prediction: Need multiscale reasoning as well as full-resolution output
- The global context of convolutional neural networks grows too slow for such applications

- Convolutional networks repeat CONV-POOL-CONV-POOL to aggregate multiscale information until a global prediction is obtained
- In some applications we require dense prediction: Need multiscale reasoning as well as full-resolution output
- The global context of convolutional neural networks grows too slow for such applications
- Some examples?

#### Semantic Segmentation

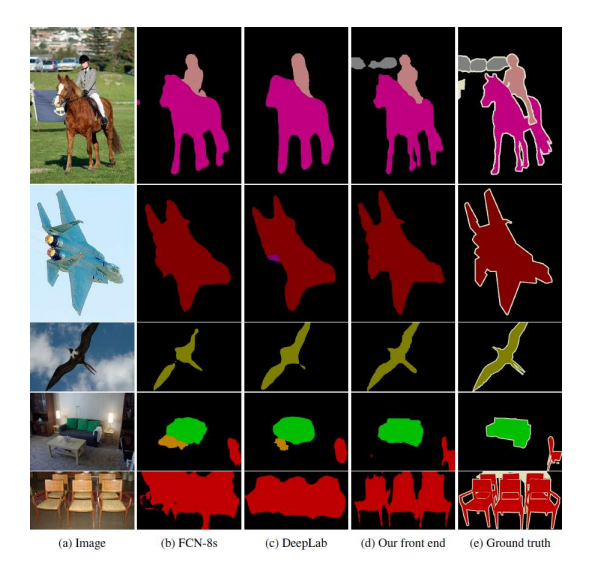

Image: Multiscale Context Aggregation by Dilated Convolutions, Yu and Koltun, ICLR 2016

[Lecture 8 Convolutional Neural Networks II](#page-0-0) CMSC 35246

4 伊 ト
#### WaveNet: Causal Convolutions

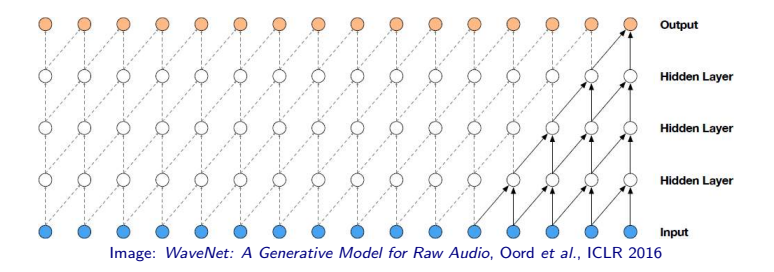

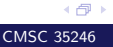

[Lecture 8 Convolutional Neural Networks II](#page-0-0) CMSC 35246

• Recall discrete convolution:

$$
S(i,j) = (I * K)(i,j) = \sum_{m} \sum_{n} I(m,n)K(i-m, j-n)
$$

• Recall discrete convolution:

$$
S(i,j) = (I * K)(i,j) = \sum_{m} \sum_{n} I(m,n)K(i-m, j-n)
$$

**• Dilated Convolution:** 

• Recall discrete convolution:

$$
S(i, j) = (I * K)(i, j) = \sum_{m} \sum_{n} I(m, n)K(i - m, j - n)
$$

**• Dilated Convolution:** 

$$
S(i,j) = (I *_{l} K)(i,j) = \sum_{m} \sum_{n} I(m,n)K(i - lm, j - ln)
$$

• Recall discrete convolution:

$$
S(i, j) = (I * K)(i, j) = \sum_{m} \sum_{n} I(m, n)K(i - m, j - n)
$$

**• Dilated Convolution:** 

$$
S(i,j) = (I *_{l} K)(i,j) = \sum_{m} \sum_{n} I(m,n)K(i-lm,j-ln)
$$

l is a dilation factor

Recall discrete convolution:

$$
S(i, j) = (I * K)(i, j) = \sum_{m} \sum_{n} I(m, n)K(i - m, j - n)
$$

**• Dilated Convolution:** 

$$
S(i,j) = (I *_{l} K)(i,j) = \sum_{m} \sum_{n} I(m,n)K(i - lm, j - ln)
$$

l is a dilation factor

Very old idea going to the 80s wavelet theory literature

اڪ د

#### Regular Convolution

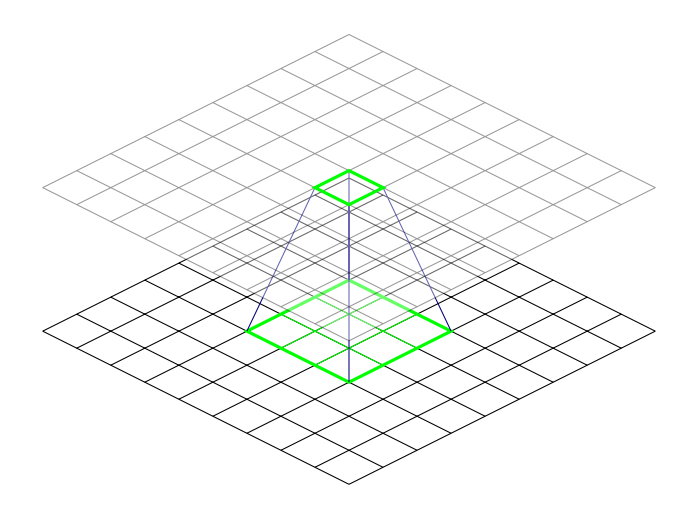

• The unit on the second layer has a receptive field of size  $3 \times 3$ 

[Lecture 8 Convolutional Neural Networks II](#page-0-0) CMSC 35246

4 伊 ト

#### Regular Convolution

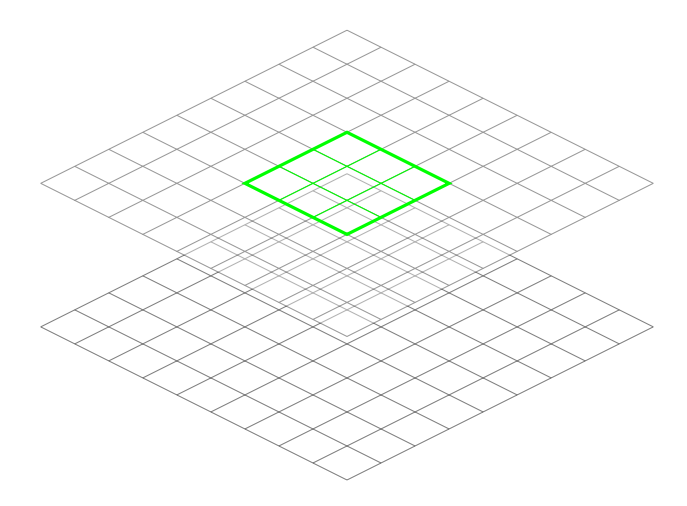

(日)

#### Regular Convolution

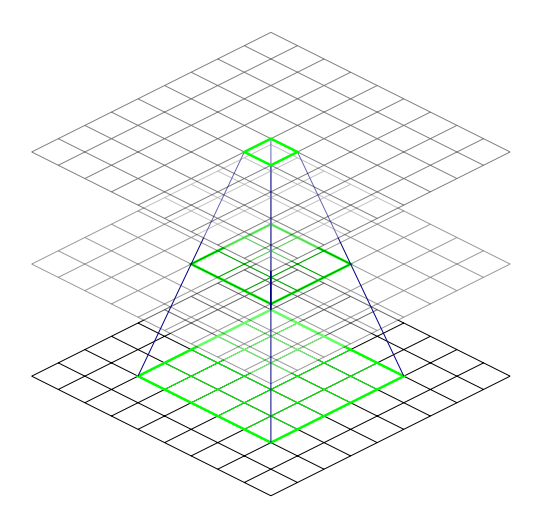

• The unit on the third layer has an effective receptive field of size  $5 \times 5$ 

4 伊 ト

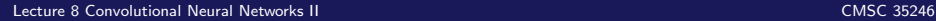

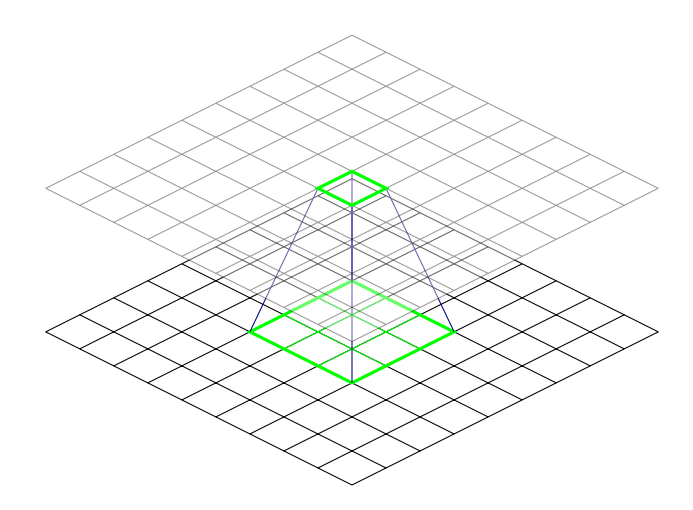

• The unit on the second layer has a receptive field of size  $3 \times 3$ 

4 伊 ト

# Dilated Convolution: Dilation of 1

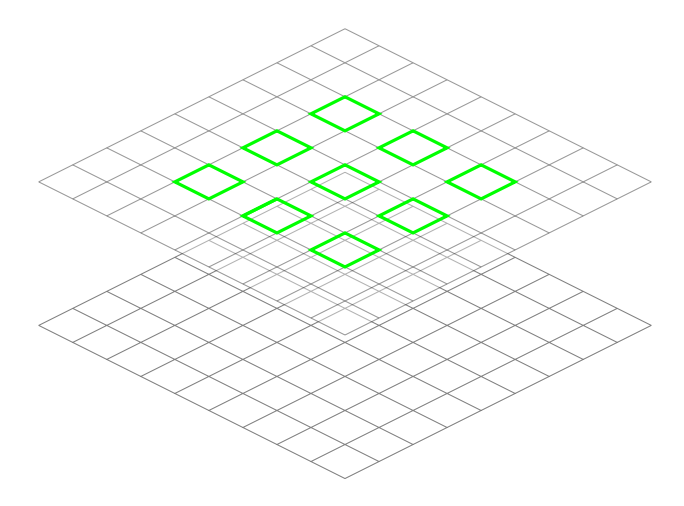

#### Dilated Convolution

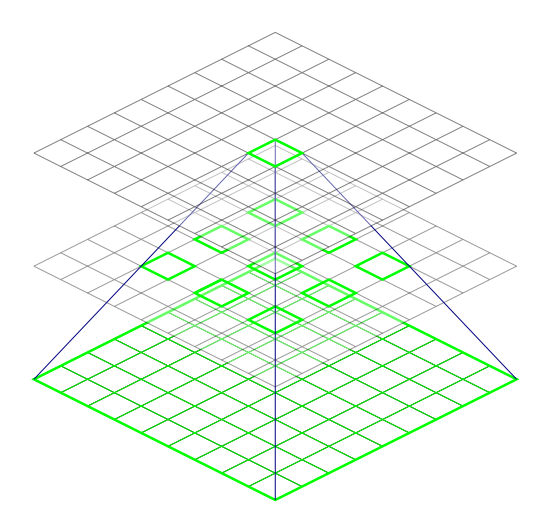

• The unit on the second layer has a receptive field of size  $9 \times 9$ 

◆ 伊 ▶

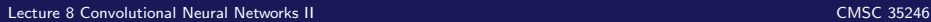

#### WaveNet: Dilated Causal Convolutions

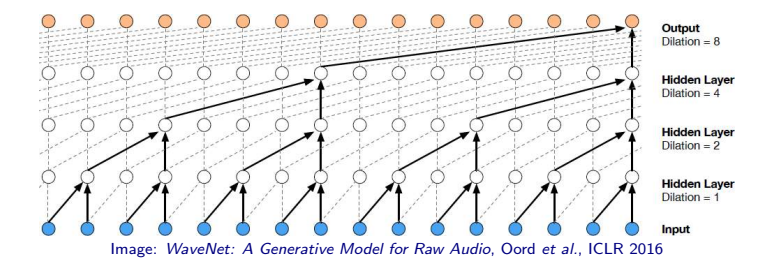

We will see this in detail a few classes later

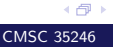

[Lecture 8 Convolutional Neural Networks II](#page-0-0) CMSC 35246

#### The Neuroscientific Motivation for Convolutional Networks

Idea Genealogy for CNNs

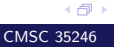

[Lecture 8 Convolutional Neural Networks II](#page-0-0) CMSC 35246

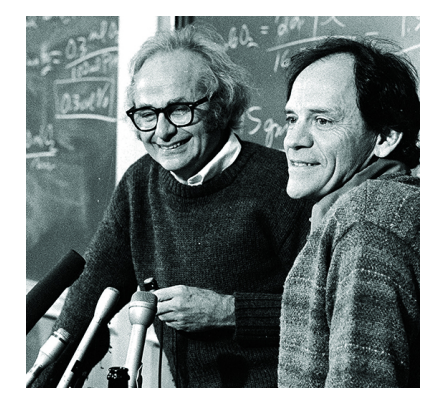

**• David Hubel and Torsten** Wiesel did a set of famous experiments to determine basic facts about mammalian vision

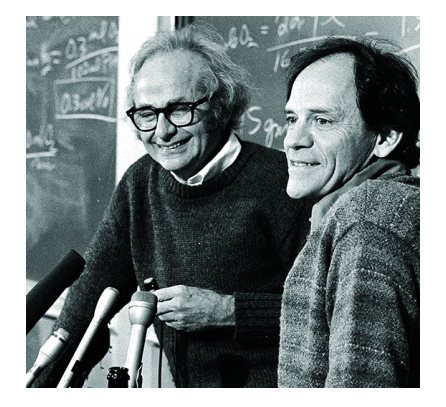

- **David Hubel and Torsten** Wiesel did a set of famous experiments to determine basic facts about mammalian vision
- Example: Recorded activity of individual neurons and observed responses to images projected in precise locations on a screen in front of the cat

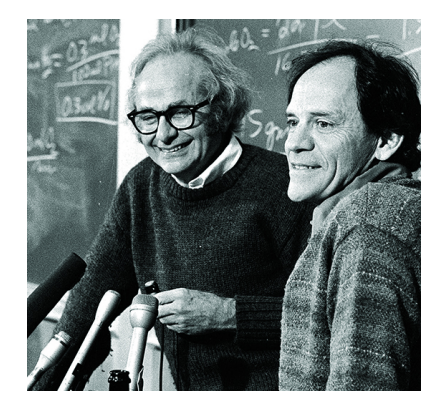

• Neurons in the cat's early visual system responded very strongly to specific patterns of light, such as oriented bars and almost not at all to other patterns

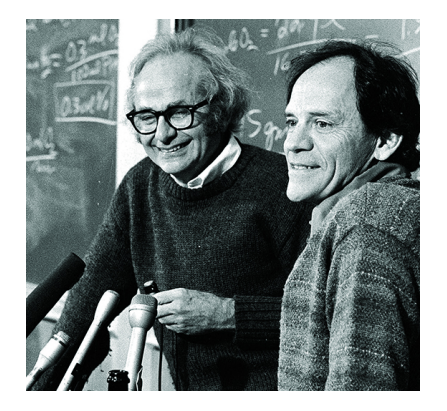

- Neurons in the cat's early visual system responded very strongly to specific patterns of light, such as oriented bars and almost not at all to other patterns
- Neurons in the later visual system responded to more complex stimuli and responses also exhibited invariance to translations etc

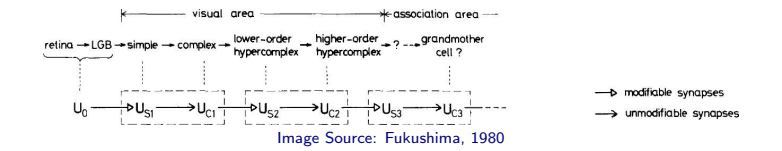

• Images are projected onto the retina, neurons in retina do some simple preprocessing but do not substantially alter the representation

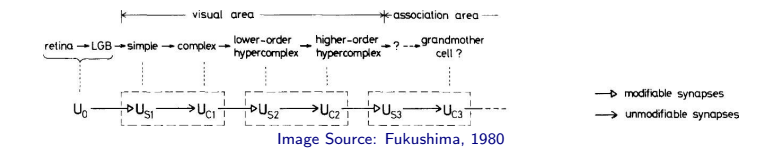

- Images are projected onto the retina, neurons in retina do some simple preprocessing but do not substantially alter the representation
- The signal channels into the area LGN (through the optic nerve)

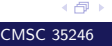

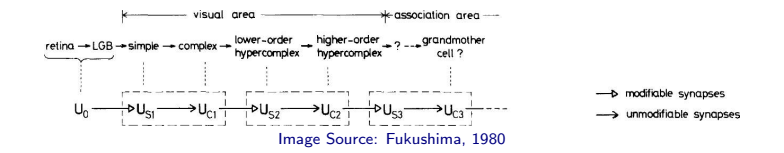

- Images are projected onto the retina, neurons in retina do some simple preprocessing but do not substantially alter the representation
- The signal channels into the area LGN (through the optic nerve)
- Let's assume these regions simply carry the signal from eye to area V1

《母》

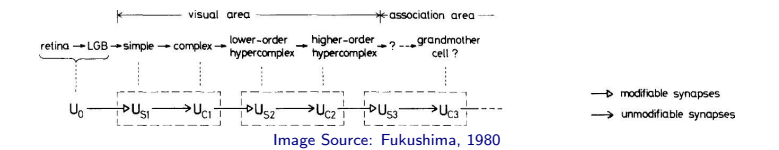

V1 is arranged in a spatial map:

- 2D structure that mirrors structure of image in the retina

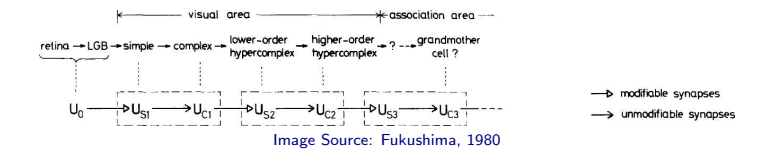

#### V1 is arranged in a spatial map:

- 2D structure that mirrors structure of image in the retina
- Light incident in the lower half of the retina only affects the lower half of V1

![](_page_202_Picture_5.jpeg)

![](_page_203_Figure_1.jpeg)

• V1 has many simple cells: Roughly characterized by a linear function of image in small, spatially localized receptive fields (detection)

《母》

![](_page_204_Figure_1.jpeg)

- V1 has many simple cells: Roughly characterized by a linear function of image in small, spatially localized receptive fields (detection)
- V1 has many complex cells: Features detected similar to simple cells, but invariant to small shifts in position of feature (pooling)

![](_page_204_Picture_4.jpeg)

![](_page_205_Figure_1.jpeg)

- V1 has many simple cells: Roughly characterized by a linear function of image in small, spatially localized receptive fields (detection)
- V1 has many complex cells: Features detected similar to simple cells, but invariant to small shifts in position of feature (pooling)

《母》

Also invariant to some changes in lighting

![](_page_206_Figure_1.jpeg)

• In the simplified view, this basic strategy is repeated many times

![](_page_206_Picture_3.jpeg)

![](_page_207_Figure_1.jpeg)

- In the simplified view, this basic strategy is repeated many times
- After multiple layers, we find cells that respond to only specific concepts and are invariant to many transformations of the input (grandmother cells in the medial temporal lobe)

![](_page_207_Picture_4.jpeg)

#### Simple and Complex Cells

![](_page_208_Figure_1.jpeg)

Image Source: Scholarpedia

4 伊 ト

# Neocognitron (Fukushima, 1980)

![](_page_209_Figure_1.jpeg)

Fukushima used this simplified view of brain function to build a neural network

# Neocognitron (Fukushima, 1980)

![](_page_210_Figure_1.jpeg)

- Fukushima used this simplified view of brain function to build a neural network
- Was trained by an unsupervised procedure

#### TDNNs and CNNs

Waibel and Hinton introduced a 1-D Convolutional Network and trained it by backpropagation

## TDNNs and CNNs

- Waibel and Hinton introduced a 1-D Convolutional Network and trained it by backpropagation
- Convolutional Networks topology was directly inspired by the Neocognitron which was directly inspired by the Hubel-Weisel model

## TDNNs and CNNs

- Waibel and Hinton introduced a 1-D Convolutional Network and trained it by backpropagation
- Convolutional Networks topology was directly inspired by the Neocognitron which was directly inspired by the Hubel-Weisel model
- TDNNs inspired the use of backpropagation for training for 2D CNNs (Yann LeCun, 1989)

## Next time

- More on Equivariance
- **Group Equivariant CNNs**
- Spatial Transformers and related ideas
- **Back to Architectures: Ultra Deep Models**
- Begin: CNNs on Graphs and Combinatorial Data

#### Quiz!